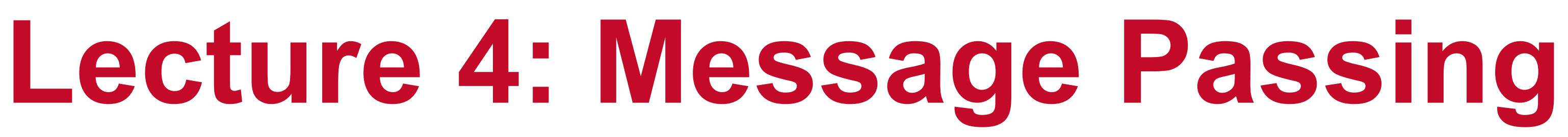

**Abhinav Bhatele, Department of Computer Science**

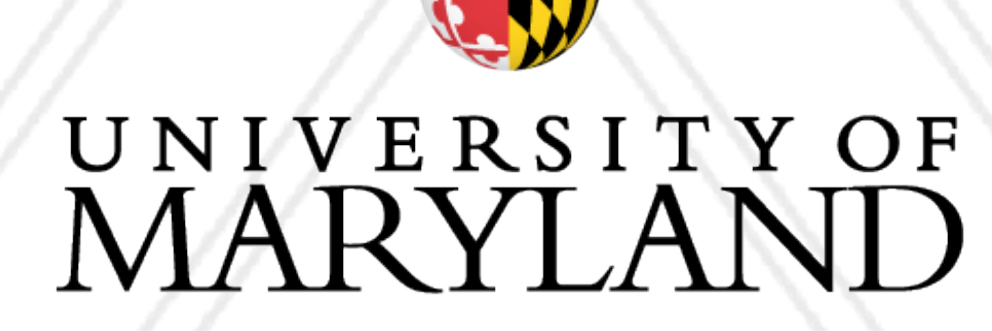

AN

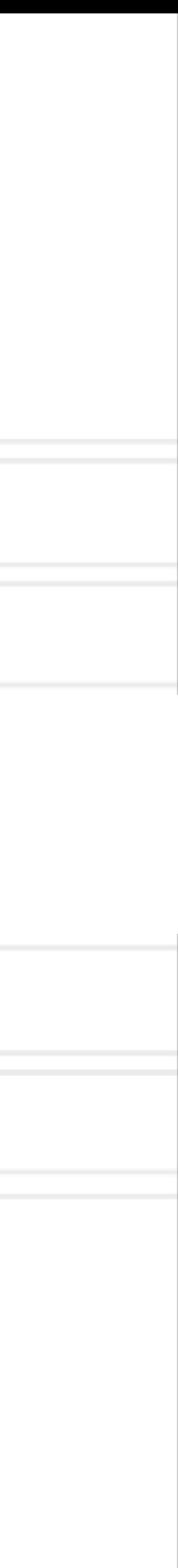

### **Introduction to Parallel Computing (CMSC498X / CMSC818X)**

- Lecture schedule is online now
- Only use RHEL8 nodes on deepthought2
	- Login: ssh <login>@rhel8.deepthought2.umd.edu
	- Usage docs: <https://hpcc.umd.edu/hpcc/help/usage.html>
	- Quickstart:<http://www.cs.umd.edu/class/fall2020/cmsc498x/deepthought2.shtml>

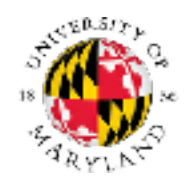

Abhinav Bhatele (CMSC498X/CMSC818X)

LIVE RECORDING 2

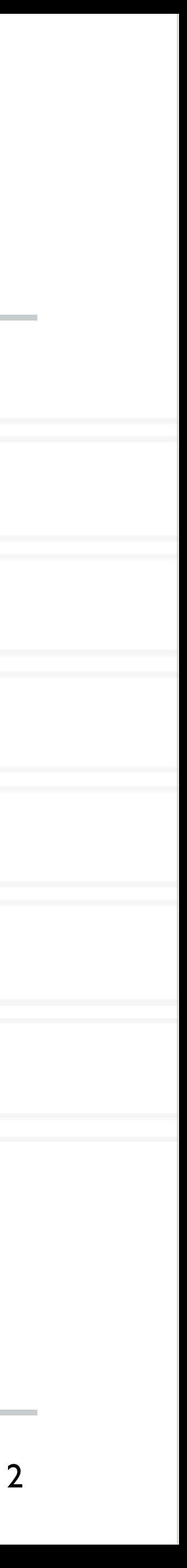

## **Announcements**

- Shared memory model: All threads have access to all of the memory
	- Pthreads, OpenMP
- - Also sometimes referred to as message passing
	- MPI, Charm++
- Hybrid models: Use both shared and distributed memory models together
	- MPI+OpenMP, Charm++ (SMP mode)

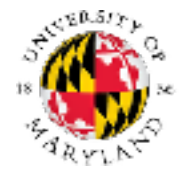

Abhinav Bhatele (CMSC498X/CMSC818X) LIVE RECORDING

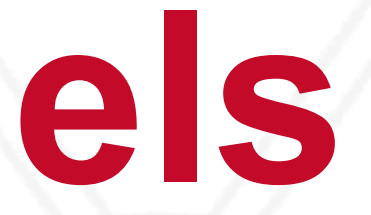

## **Programming models**

### • Distributed memory model: Each process has access to their own local memory

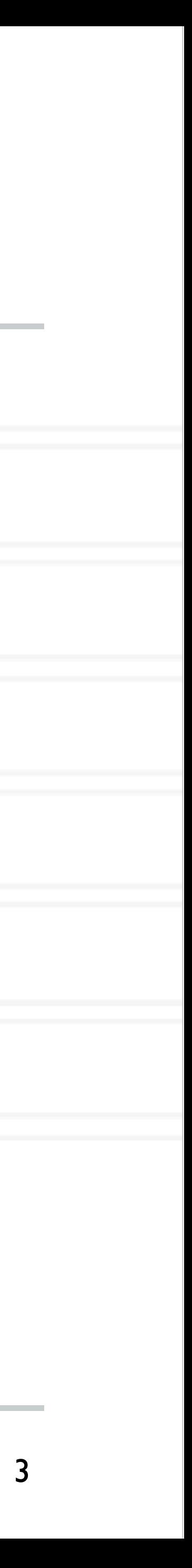

- Each process can use its local memory for computation
- When it needs data from remote processes, it has to send messages
- PVM (Parallel Virtual Machine) was developed in 1989-1993
- MPI forum was formed in 1992 to standardize message passing models and MPI 1.0 was released around 1994
	- $\bullet$  v2.0 1997
	- $\bullet$  v3.0 2012

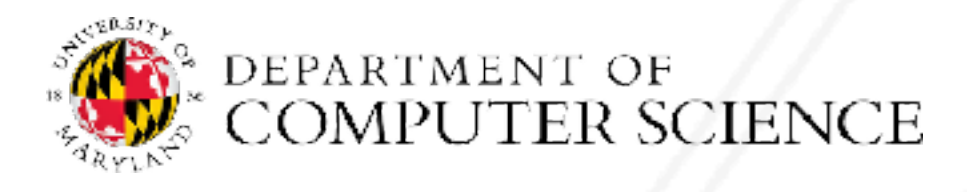

## **Distributed memory / message passing**

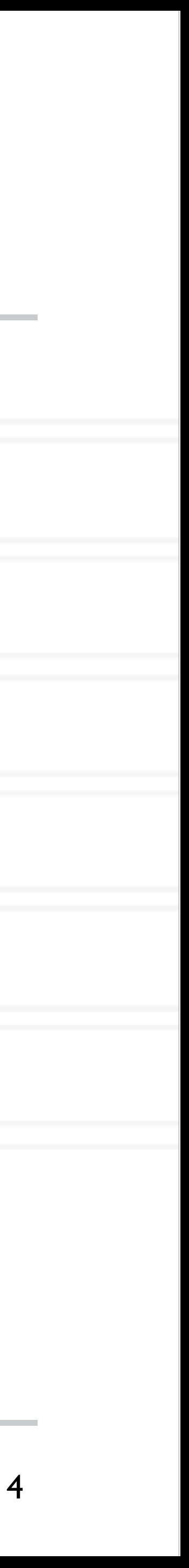

## **Message passing**

- Each process runs in its own address space
	- Access to only their memory (no shared data)
- Use special routines to exchange data

![](_page_4_Figure_4.jpeg)

![](_page_4_Picture_5.jpeg)

Abhinav Bhatele (CMSC498X/CMSC818X)

![](_page_4_Picture_8.jpeg)

## **Message passing**

- A parallel message passing program consists of independent processes
	- Processes created by a launch/run script
- 
- Often used for SPMD style of programming

![](_page_5_Picture_5.jpeg)

Abhinav Bhatele (CMSC498X/CMSC818X)

### • Each process runs the same executable, but potentially different parts of the program

![](_page_5_Picture_11.jpeg)

## **Message Passing Interface (MPI)**

- passing
- Implemented by vendors and academics for different platforms
	- Meant to be "portable": ability to run the same code on different platforms without modifications
- Some popular implementations are MPICH, MVAPICH, OpenMPI

![](_page_6_Picture_5.jpeg)

• It is an interface standard — defines the operations / routines needed for message

Abhinav Bhatele (CMSC498X/CMSC818X) LIVE RECORDING

![](_page_6_Picture_14.jpeg)

## **Hello world in MPI**

#include "mpi.h" #include <stdio.h>

int main(int argc, char \*argv[]) { int rank, size; MPI\_Init(&argc, &argv);

MPI Comm rank(MPI COMM WORLD, &rank); MPI Comm size(MPI COMM WORLD, &size); printf("Hello world! I'm %d of %d\n", rank, size);

 MPI\_Finalize(); return 0;

![](_page_7_Picture_5.jpeg)

}

Abhinav Bhatele (CMSC498X/CMSC818X)

![](_page_7_Picture_10.jpeg)

## **Compiling and running an MPI program**

### • Compiling:

![](_page_8_Picture_3.jpeg)

![](_page_8_Picture_5.jpeg)

Abhinav Bhatele (CMSC498X/CMSC818X)

### mpicc -o hello hello.c

### mpirun -n 2 ./hello

![](_page_8_Picture_10.jpeg)

### **Process creation / destruction**

### • int MPI\_Init( int argc, char \*\*argv )

- Initializes the MPI execution environment
- int MPI\_Finalize( void )
	- Terminates MPI execution environment

![](_page_9_Picture_5.jpeg)

**ORE** DEPARTMENT OF

Abhinav Bhatele (CMSC498X/CMSC818X) LIVE RECORDING

![](_page_9_Picture_10.jpeg)

- int MPI\_Comm\_size( MPI\_Comm comm, int \*size)
	- Determines the size of the group associated with a communicator
- int MPI\_Comm\_rank( MPI\_Comm comm, int \*rank)
	- Determines the rank (ID) of the calling process in the communicator
- Communicator a set of processes
	- Default communicator: MPI\_COMM\_WORLD

![](_page_10_Picture_7.jpeg)

![](_page_10_Picture_10.jpeg)

Abhinav Bhatele (CMSC498X/CMSC818X) LIVE RECORDING

## **Process identification**

![](_page_10_Picture_17.jpeg)

### **Send a message**

int dest, int tag, MPI Comm comm )

buf: address of send buffer

count: number of elements in send buffer

datatype: datatype of each send buffer element

dest: rank of destination process

tag: message tag

comm: communicator

![](_page_11_Picture_8.jpeg)

Abhinav Bhatele (CMSC498X/CMSC818X)

### int MPI Send( const void \*buf, int count, MPI Datatype datatype,

![](_page_11_Picture_13.jpeg)

### **Receive a message**

source, int tag, MPI Comm comm, MPI Status \*status )

![](_page_12_Picture_15.jpeg)

buf: address of receive buffer

count: maximum number of elements in receive buffer

datatype: datatype of each receive buffer element

source: rank of source process

tag: message tag

comm: communicator

status: status object

![](_page_12_Picture_9.jpeg)

Abhinav Bhatele (CMSC498X/CMSC818X) LIVE RECORDING

![](_page_12_Picture_12.jpeg)

### int MPI Recv( void \*buf, int count, MPI Datatype datatype, int

## **Simple send/receive in MPI**

![](_page_13_Picture_12.jpeg)

int main(int argc, char \*argv) {

MPI Comm rank(MPI COMM WORLD, &rank); MPI Comm size(MPI COMM WORLD, &size);

...

MPI Recv(&data, 1, MPI INT, 0, 0, MPI COMM WORLD, MPI STATUS IGNORE);

Abhinav Bhatele (CMSC498X/CMSC818X) LIVE RECORDING

![](_page_13_Figure_3.jpeg)

![](_page_13_Picture_4.jpeg)

...

}

# UNIVERSITY OF MARYLAND

**Abhinav Bhatele 5218 Brendan Iribe Center (IRB) / College Park, MD 20742 phone: 301.405.4507 / e-mail: bhatele@cs.umd.edu**

![](_page_14_Picture_2.jpeg)